#### **Implementing Workflow for Biophysical Simulations in openDIEL**

*You Han(City University of Hong Kong) Mentors: Kwai Wong(UTK), John Ossyra(ORNL), Xiaolin Cheng(ORNL)* 

# **Background**

#### **About BD simulation**

Brownian Dynamics simulation (BDS) is a method in computational biophysics used to study protein diffusion processes such as association mechanisms, measuring binding rates.

The biomolecules are regarded as rigid bodies; for each molecule, the motion is computed based on pre-calculated intermolecular physical potentials

## **About BD simulation(cont'd)**

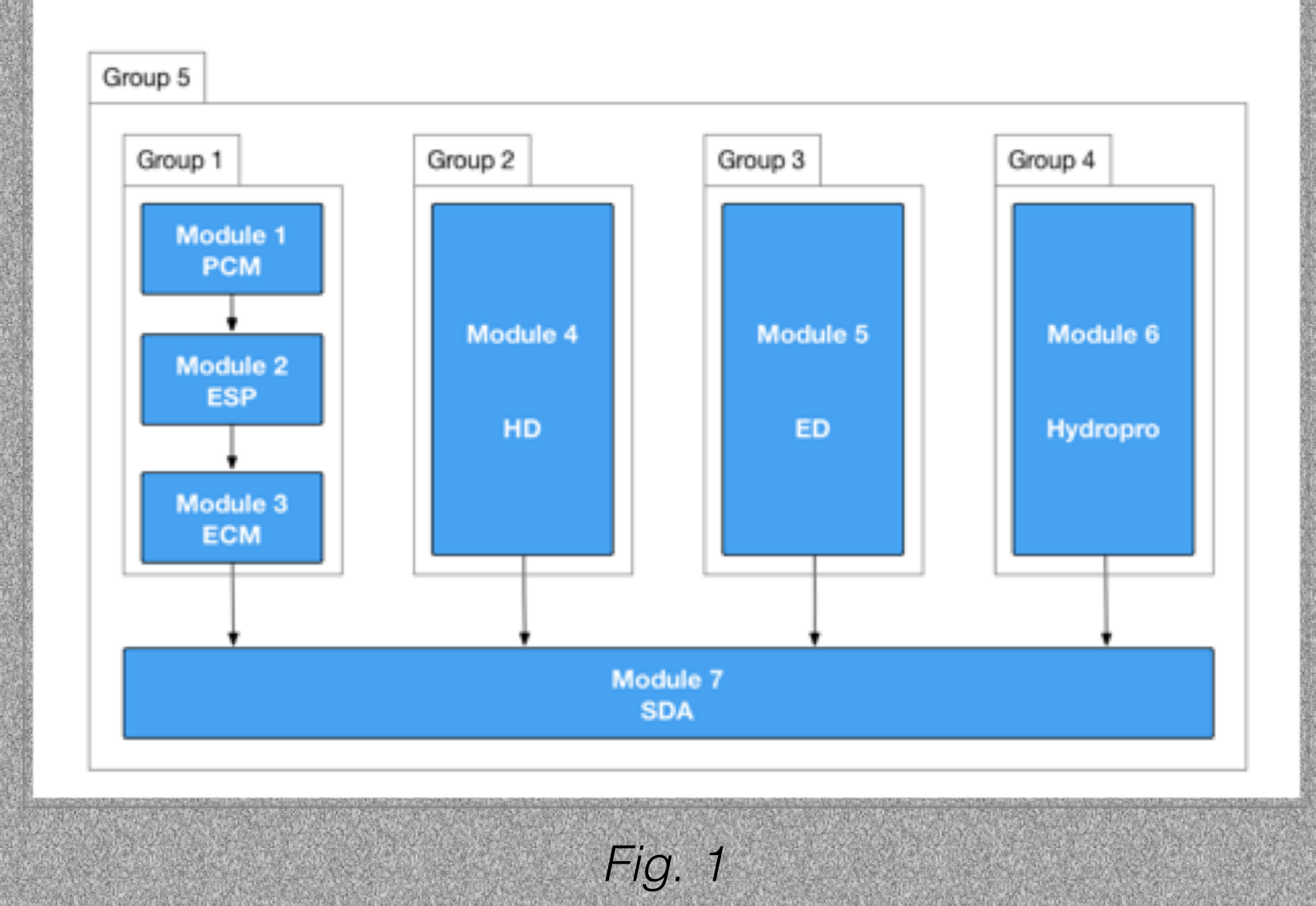

Fig. 1 shows the organisational structure for preliminary molecular structure computations and the inter-

#### **About openDIEL**

The **openDIEL**(open Distributive Interoperable Executive Library) is workflow engine that aims to facilitate communication between loosely coupled simulations in large-scale parallel computing. (openDIEL is developed by UT CFD LAB.)

### **About openDIEL(cont'd)**

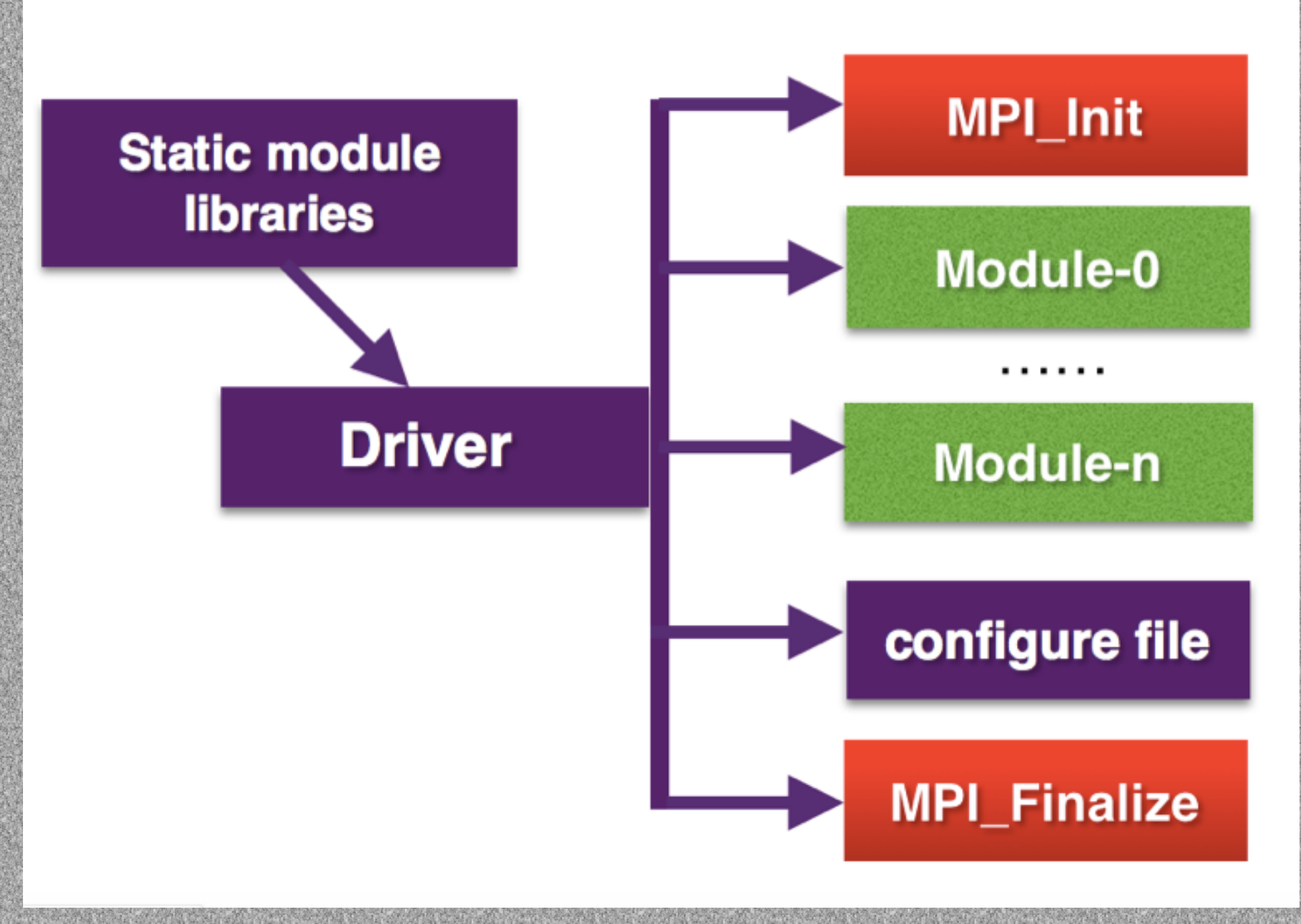

#### *Fig.2, simple mechanism of openDIEL*

#### Abstract/Objectives

- First stage: Integrate with BDS toolkit from Mr. John Ossyra
- Second stage: build GUI with which users can configure and run BDS in openDIEL
- Third stage: Expand the GUI for parallel computing, insert modules of commonly used biophysical packages such as NAMD, Gromacs into the workflow and build physical coupling between simulations.

# **Objectives**

### **GUI V1—configure file & input files**

GUI V1 provides a graphical user interface to interact with users, then generate the required input files for BD simulation and a configure file for openDIEL, according to user's definitions.

- Configure file for openDIEL
- Input files for Running BD simulation

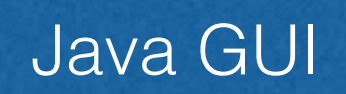

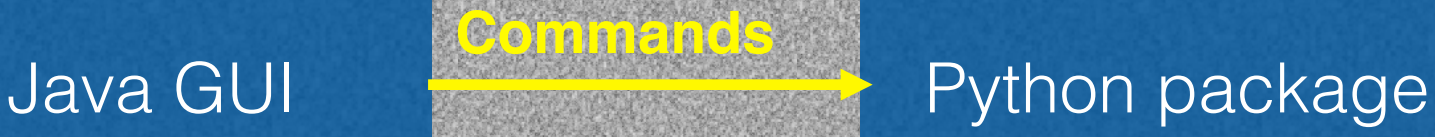

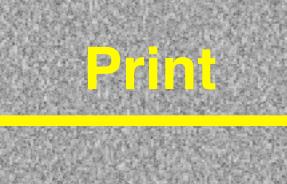

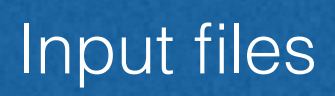

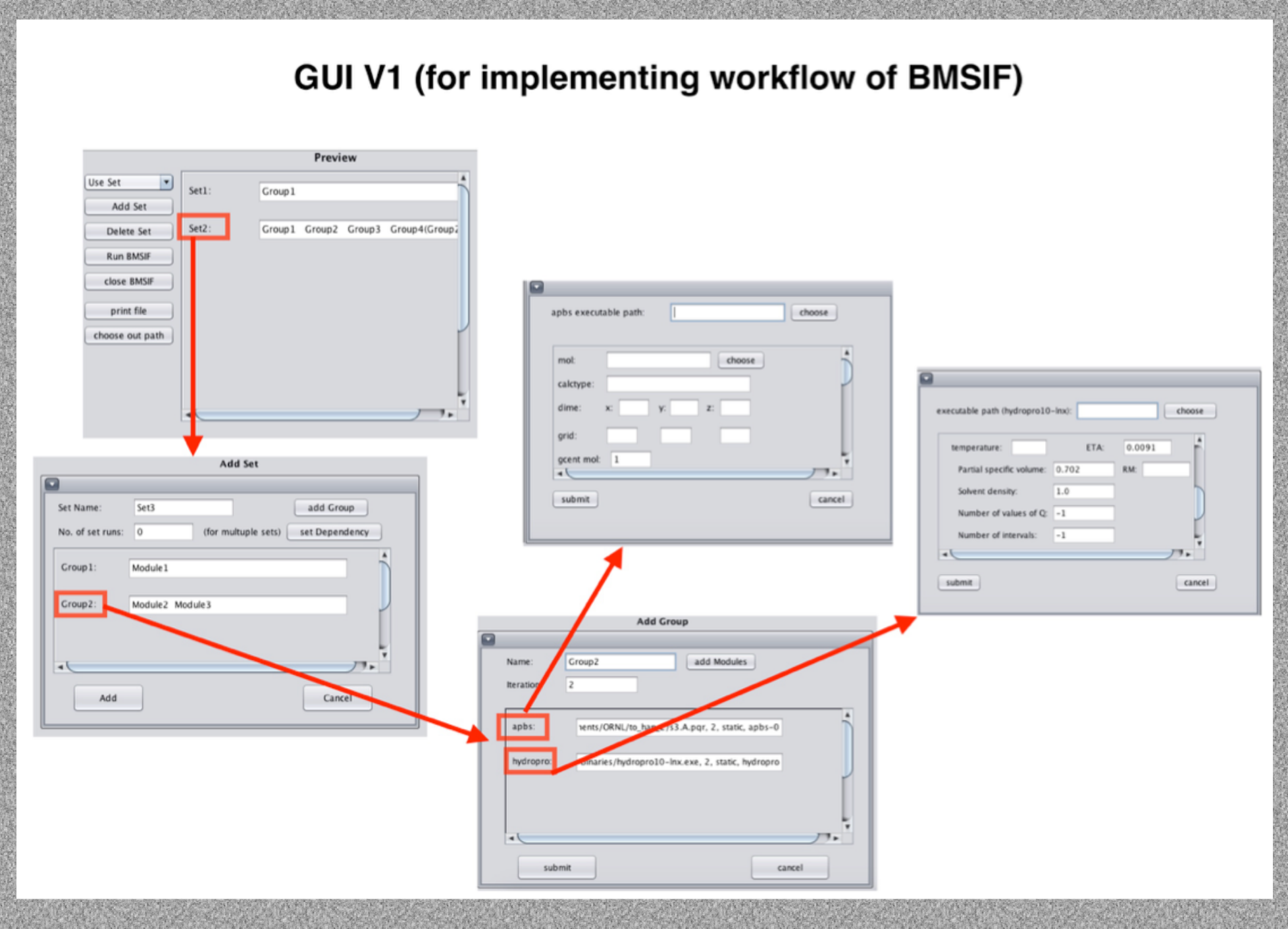

*Fig.3 , the user interface of GUI V1* 

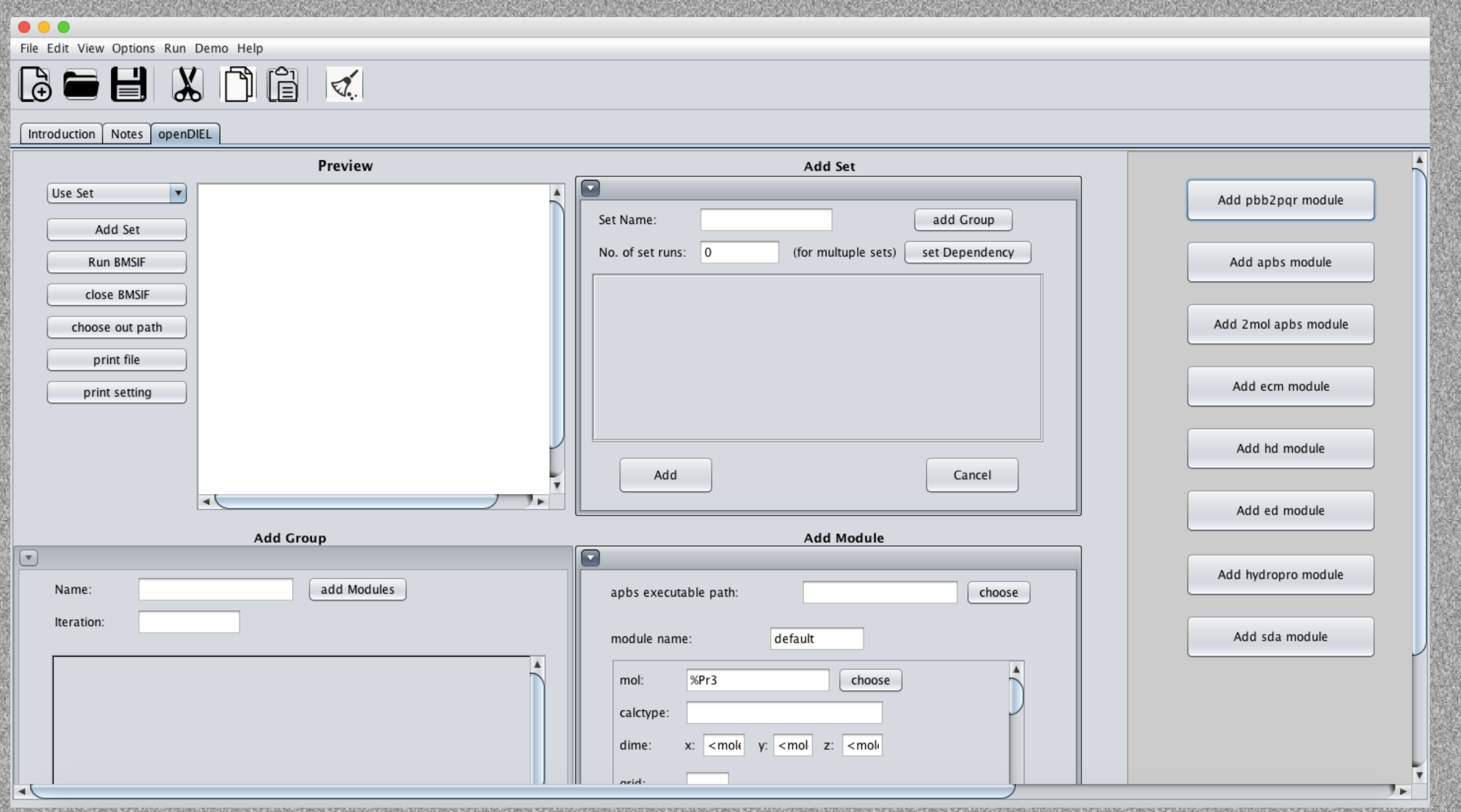

*Fig.4 , the user interface of GUI V1* 

#### **About configure file:**

size of tuple space / executable path / running size for each module, execution order / dependencies of each

```
aroup / etc.
                                                        modules=(
  shared_bc_sizes = [];
                                                                function="ielTupleServer";
    tuple\_space\_size = 1;args=();
3
                                                                 libtype="static";
                                                                library="libIELexec.a";
 group8:
                                                                size=1:
                                                            }<br>{
     order=("MODULE-11")
     iterations=1
                                                                function="MODULE-0":
                                                                args=("../executables/s1a.sh");
 group9:
                                                                 libtype="static";
                                                                splitdir="pdb2pqr"
     order=("MODULE-12")
     iterations=1
                                                                size=1depends=("group1","group2","group3","group4","group5",
                                                                 points=(
     oup6", "group7", "group8")
                                                                     ((): (
```
*Fig.4, details of the configure file* 

#### **About Setting files:**

**Values setting**

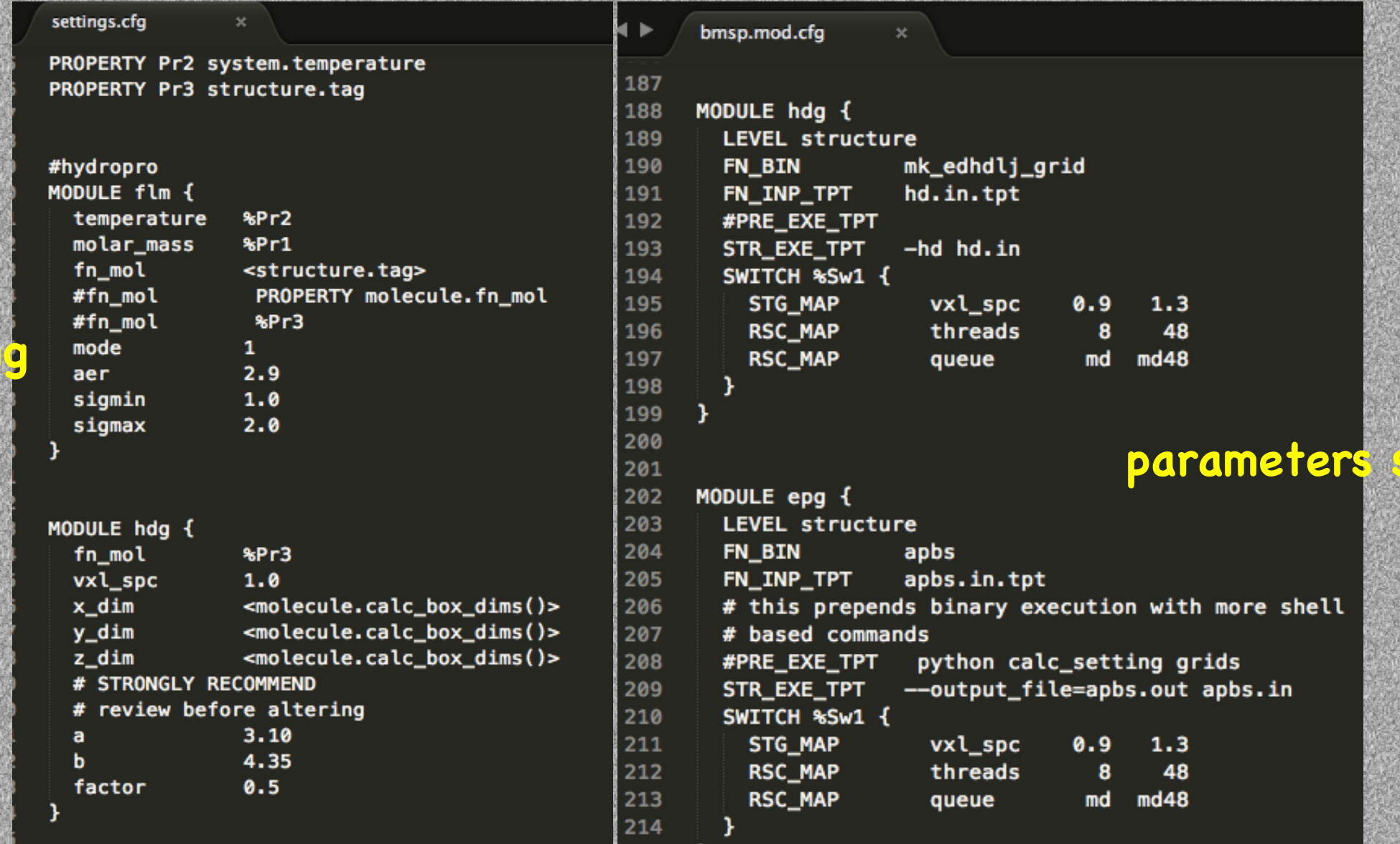

**parameters setting**

*Fig.5, the setting files to generate input files* 

#### **About Setting files:**

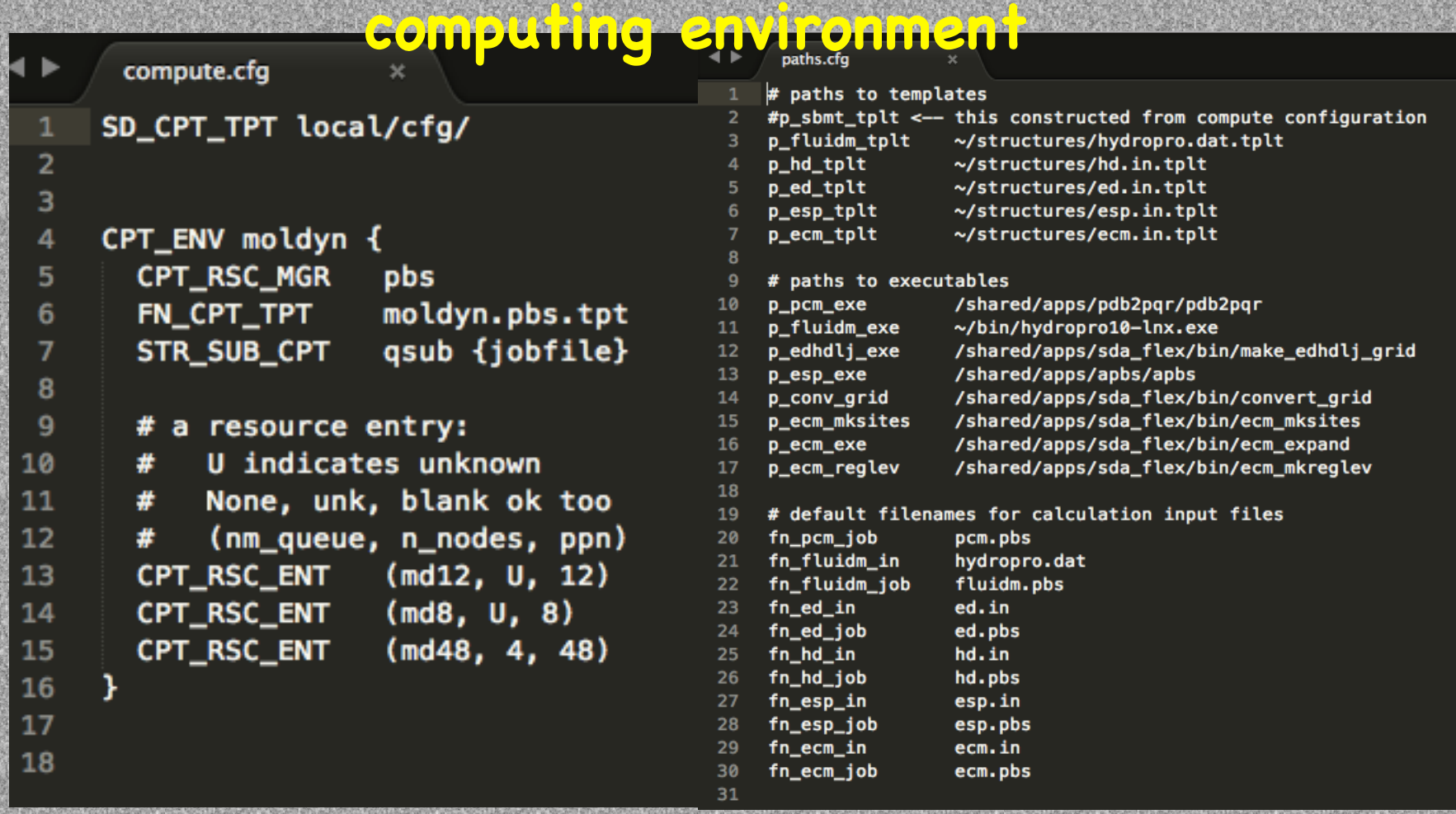

*Fig.6, the setting file to store machine information* 

#### **About input files for BD simulation:**

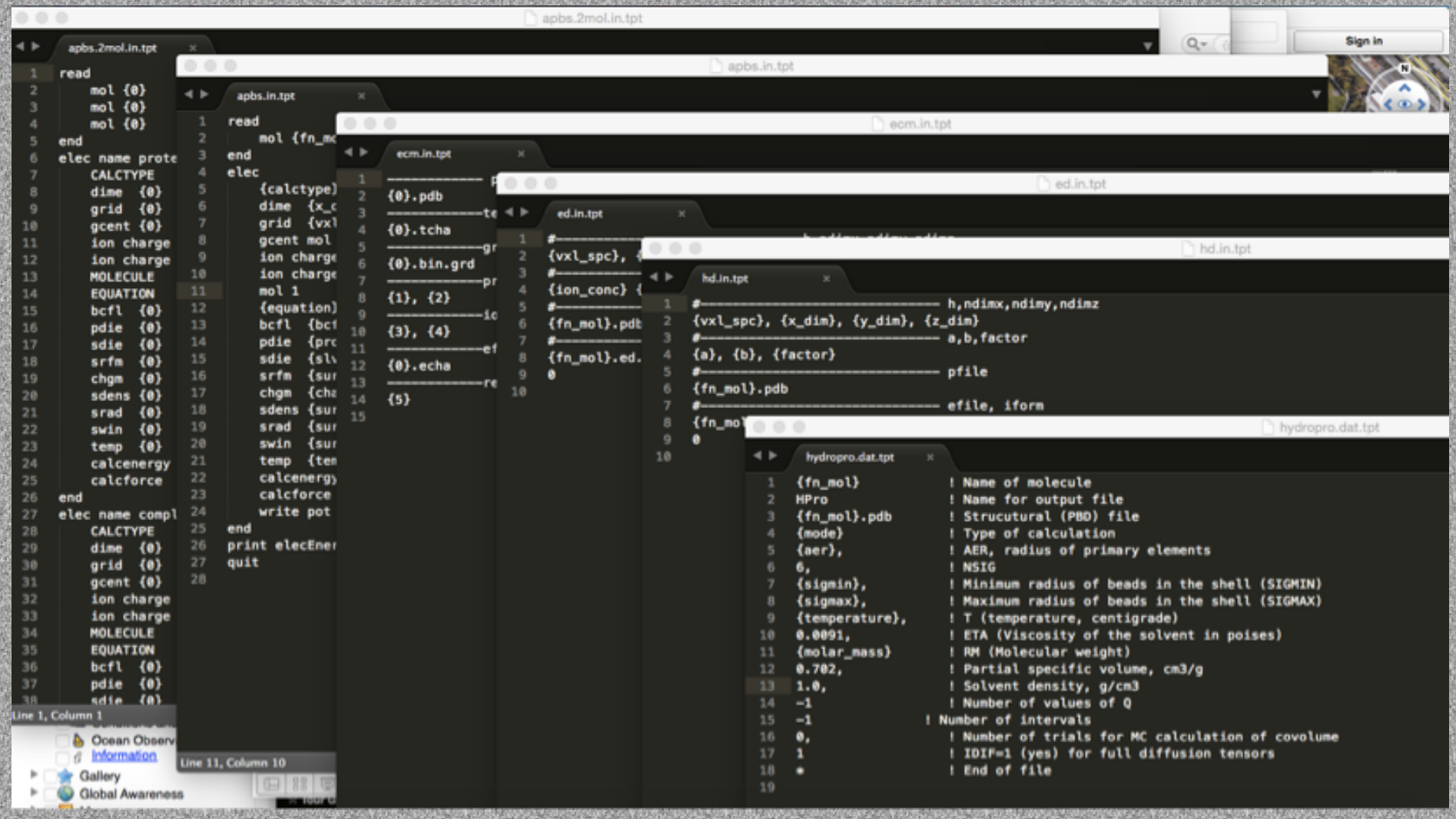

*Fig.5, the input files to print for running BD simulation* 

### **GUI V2— supplements of GUI V1**

#### **Transfer files to server:**

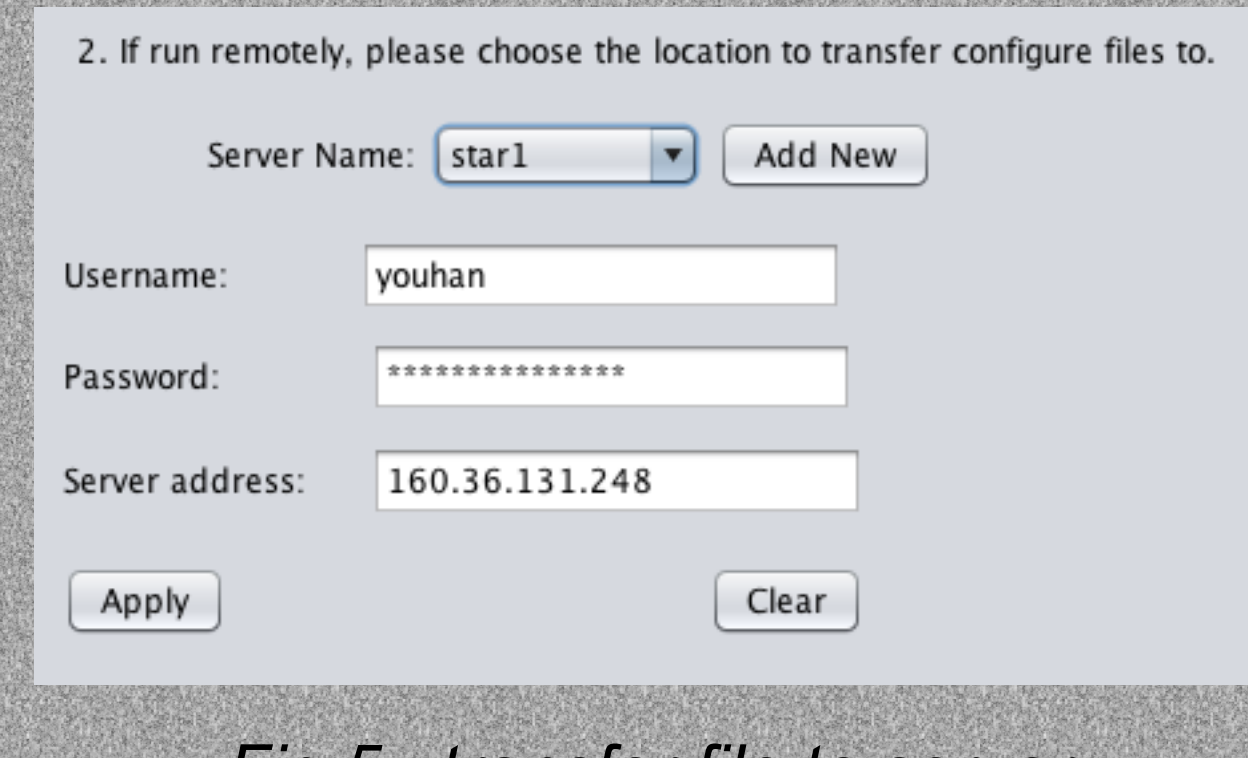

*Fig.5 , transfer file to server* 

Targets:

- Run simulation from GUI
- Get outputs back to GUI
- Display it for post-process

#### **GUI V2—Parallel Version(in process)**

GUI V1 focuses mainly on running BDS and configuring the pre-calculation modules to optimize models in the simulation, requiring iteration and other small changes within the workflowso GUI V2 for running biophysical simulations in parallel is on the way.

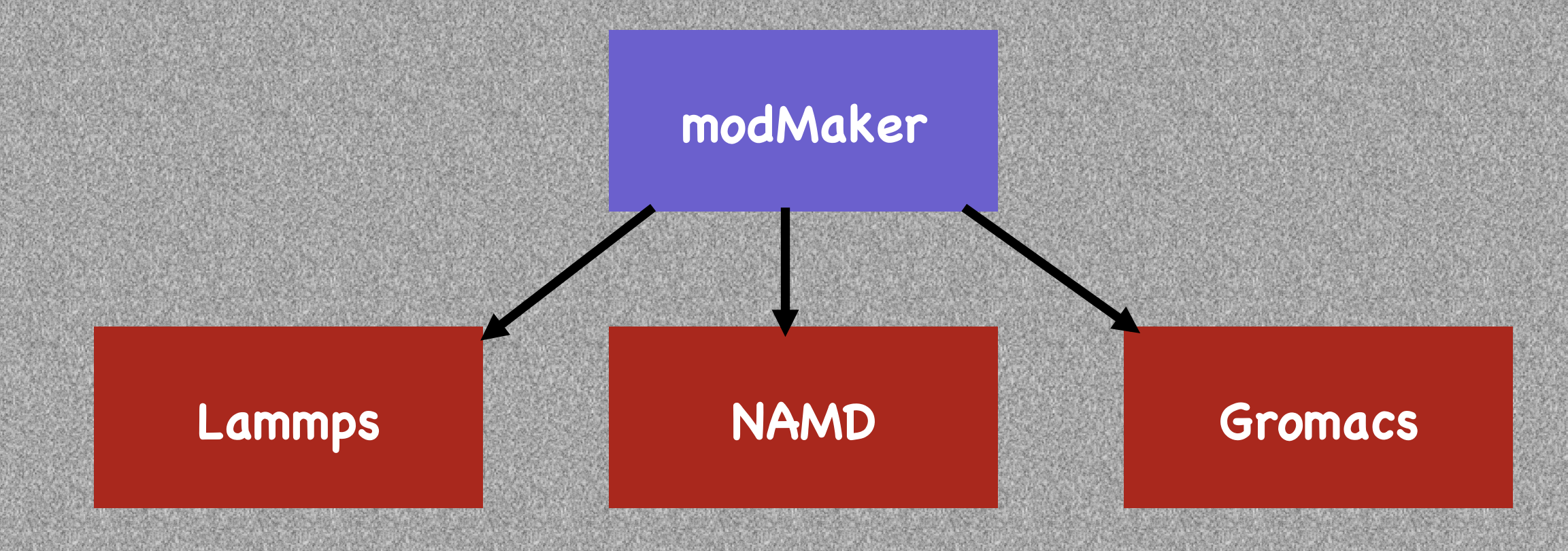

## Demonstration

#### **Acknowledgements**

#### **This project is supported by University of Tennessee, NSF, and Oak Ridge National Laboratory.**

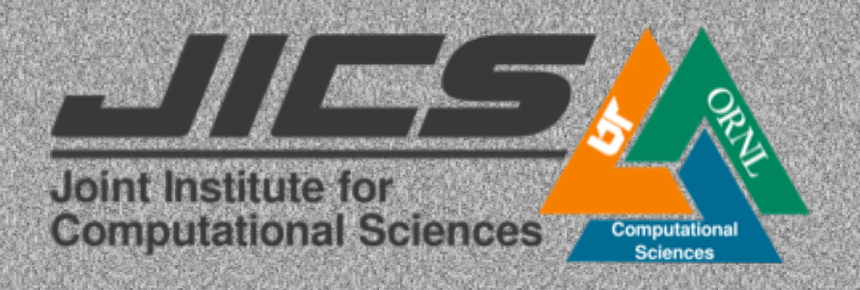

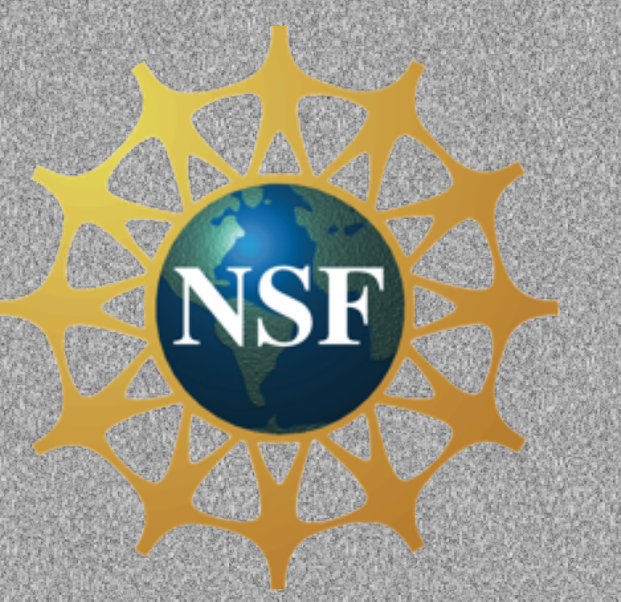

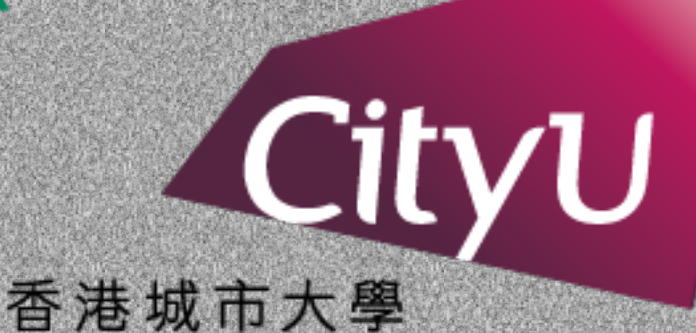

**City University of Hong Kong** 

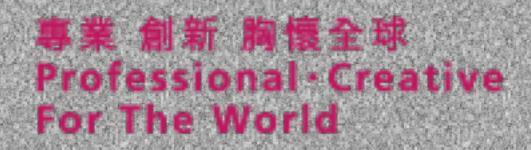

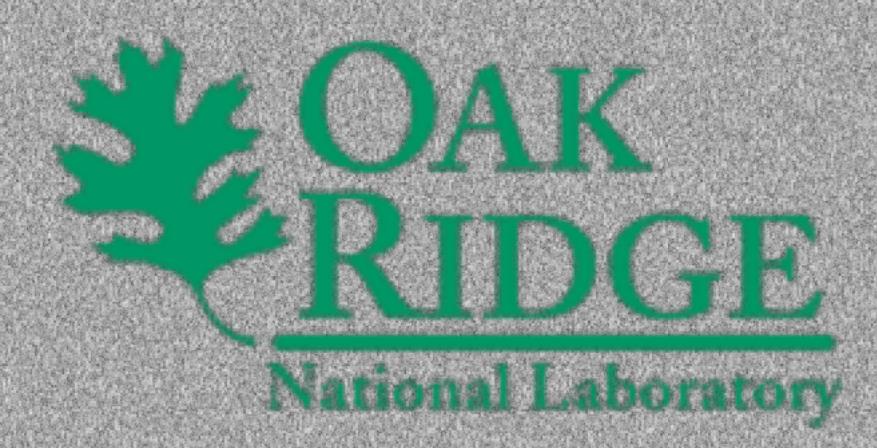

THE ENIVERS FEYOR KNOXVILLE